9/14/23, 7:06 PM Aperture Help

**Help Library** 

## **Additional Resources**

**New Features** 

Release Notes

Aperture Support

Aperture on the Web

Aperture Discussions

Apple Training Centers

Copyright © 2012 Apple Inc. All rights reserved.

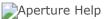

## Aperture 3: User Manual 💿

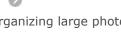

Instructions for importing and organizing large photo libraries, retouching and adjusting photos, sharing images online, and creating professionally designed slideshows and photo books.

View as PDF

Last updated: 2012-02

## 

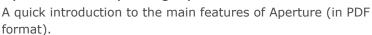

Last updated: 2011-10

## 

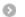

A list of keyboard shortcuts you can use to quickly perform tasks in Aperture (in PDF format).

Last updated: 2010-02

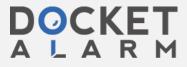